# **Troupe and Director**

## **Registration Guide**

Last Updated 9/13/2017

Created by:

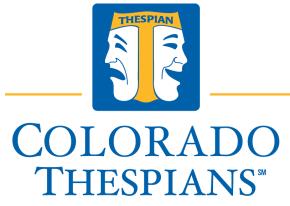

AN EDUCATIONAL THEATRE ASSOCIATION AFFILIATE

#### In this guide you will find:

| Creating Your Account       | Creating a Directory | <u>Registering</u>  |
|-----------------------------|----------------------|---------------------|
| Troupe Account Registration | Add Students         | Register Students   |
| School Profile              | Add Chaperones       | Register Chaperones |
| Dashboard                   |                      | Register for Events |
|                             |                      | Payments            |

tinyurl.com/ThespianOnline

### **Troupe Registration-Table of Contents**

| 2 |
|---|
| 2 |
| 3 |
| 4 |
| 6 |
| 6 |
| 6 |
| 8 |
| 8 |
| 8 |
| 8 |
|   |

### **General Setup and Creating Your Account**

|                                 | ount Registration                                                     |                                                                                                    |                                                                                                    |
|---------------------------------|-----------------------------------------------------------------------|----------------------------------------------------------------------------------------------------|----------------------------------------------------------------------------------------------------|
| Engin                           | LIDA<br>PIANS"<br>Tennen humunt                                       | Lugo<br>K Actions                                                                                                    | Register > High School >                                                                                                    |
| Email * Password Log in Roset   | Emal<br>Pesseord                                                      | Access<br>A register<br>Cost personner<br>Dialesi                                                                                                    |                                                                                                    |
| 8 You are                       | Middle School       Image: School         Studert       Image: School | <ul> <li>School - Middle school or high school attending the conterence.</li> <li>School - Middle school or high school attending the conterence.</li> <li>Studert - Studerts participating in Thespians Society.</li> <li>Studert - Presenter, Adjudicator, Judge or Vendor attending the conference.</li> </ul> | Choose the type of account you<br>are creating.<br>Middle School or High School (this<br>will become the school account)<br>Student or Adult |
| 🥵 Register                      | Email                                                                 | Actions                                                                                                    |                                                                                                    |
| Email -                         | Password                                                              |                                                                                                    |                                                                                                    |
| Password *                      |                                                                       |                                                                                                    |                                                                                                    |
| Password *<br>Repeat password * | Repeat password                                                       |                                                                                                    |                                                                                                    |

| Confirm email | Confirmation code                             | Actions     Log In | Check your email for the<br>confirmation code. Copy and<br>paste or retype code in here and<br>click Confirm. |
|---------------|-----------------------------------------------|--------------------|----------------------------------------------------------------------------------------------------|
| Confirm Reset |                                               |                    |                                                                                                    |
|               | Log in<br>Email *<br>Password<br>Log in Reset |                    | Use the Email and Password you<br>used to register and create your<br>account                                 |

| Creating Sc      | hool Profile        |   |
|------------------|---------------------|---|
| Primary Troupe D | irector Information |   |
| Title *          | Please select       | • |
| First name *     | First name          |   |
| Last name *      | Last name           |   |
| Email *          | Email               |   |
| Cell phone *     | Cell phone          |   |

| School Principal Informat                                                                                                    | ion                                                                                                    |  |
|----------------------------------------------------------------------------------------------------|----------------------------------------------------------------------------------------------------|--|
| Title *                                                                                                    | Please select 👻                                                                                                    |  |
| First name *                                                                                                    | First name                                                                                                    |  |
| Last name *                                                                                                    | Last name                                                                                                    |  |
| Email *                                                                                                    | Email                                                                                                    |  |
| School General Informati                                                                                                    | on                                                                                                    |  |
| State *                                                                                                    | Select state                                                                                                    |  |
| City *                                                                                                    | Select city •                                                                                                    |  |
| School *                                                                                                    | Select school 🔻                                                                                                    |  |
| Troupe number                                                                                                    | Troupe number                                                                                                    |  |
| School Address Information                                                                                                    | on                                                                                                    |  |
| Street address *                                                                                                    | Street address                                                                                                    |  |
| City *                                                                                                    | City                                                                                                    |  |
| State *                                                                                                    | State                                                                                                    |  |
| Zip code *                                                                                                    | Zip code                                                                                                    |  |
| Phone *                                                                                                    | Phone                                                                                                    |  |
| Fax                                                                                                    | Fax                                                                                                    |  |
| Website                                                                                                    | Website                                                                                                    |  |
| Save Reset                                                                                                    |                                                                                                    |  |
| Dashboard                                                                                                    |                                                                                                    |  |
| 📄 Directory 🗸                                                                                                    | Register 🗸 🛑 My schedule 懵 IE form 🗸                                                                                                    |  |
| Dashboard                                                                                                    |                                                                                                    |  |
| This system will allow you to register for Flor<br>location. Please note: you will need studer<br>can also have your students use the student<br>be able to select which students attend which<br>records until s/he graduates or you delete hi<br>we will store the information in your account<br>As before, you have the ability to change, del<br>have previously registered. You may go back<br>Step 1: Click on the conference tab above<br>Step 2: Register your students for events,<br>delete a student, first delete their event. | Thespians Registration System<br>Ida State Thespian events throughout the year. You will be able to create an account and access all information for our events in one<br>at names, cell phone numbers, email addresses and graduation year, however, you will only need to enter this information once. You<br>portal to register themselves, then you can import your students. Once you establish a database for your students and school, you will then<br>hevents. This information will be stored by the student's graduation year, so if you enter (freshman) the student will remain in your<br>m or her. Email addresses are collected since all judging forms and certificates will be sent directly to the student will remain in your<br>det and update all of your events and student information until the close of the registration period for any and all conferences for which you<br>into your account after the deadline to print an involce, or pay your bill with a credit card.<br>to add students to your record, you are not registering them for conference, simply placing them in your records.<br>such as Individual Events on One Acts. You will be unable to delete a student if they are attached to an event. If you desire to<br>stystem or have any questions, please contact: jay@cothesplans.com. |  |

|                        | Dashboard and Dropdown Options |             |           |  |
|------------------------|--------------------------------|-------------|-----------|--|
| Directory 🗸 👘          | Register 🗸                     | My schedule | IE form ∽ |  |
| Add students           | Students                       |             | IE form   |  |
| Import & sync students | Troupe Director                |             | Scores    |  |
| Student details Log    | Chaperones                     |             |           |  |
| Chaperones             | Events                         |             |           |  |
| Troupe Director        | Services                       |             |           |  |
| Export participants    |                                |             |           |  |

## Creating a Directory/Roster

#### Add Students

| Directory 🗸                |                            | ^Directory>Add students> |
|----------------------------|----------------------------|--------------------------|
| Add students               |                            |                          |
| Import & sync stude        | nts                        |                          |
| Student details Log        |                            |                          |
| Chaperones                 |                            |                          |
| Troupe Director            |                            |                          |
| Export participants        |                            |                          |
|                            |                            |                          |
|                            | 2                          |                          |
| First name *               | First name                 |                          |
| Last name *                | Last name                  |                          |
| Email *                    | Email                      |                          |
| Cell phone number *        | Cell phone number          |                          |
| Class *                    | Class                      |                          |
|                            | Inducted                   |                          |
| Date of Thespian induction |                            |                          |
| T-shirt size               | Please select              |                          |
| Health Form pdf            | Choose File No file chosen |                          |
| Save Reset                 |                            |                          |
|                            |                            |                          |
| Add Chaperones             | ;                          |                          |

| Directory 🗸          |                   | ^Directory>Chaperones> |
|----------------------|-------------------|------------------------|
| Add students         |                   |                        |
| Import & sync studen | ts                |                        |
| Student details Log  |                   |                        |
| Chaperones           |                   |                        |
| Troupe Director      |                   |                        |
| Export participants  |                   |                        |
|                      |                   |                        |
| Add Chaperone        | First name        |                        |
|                      |                   |                        |
| Last name *          | Last name         |                        |
| Email *              | Email             |                        |
| Cell phone number *  | Cell phone number |                        |
| T-shirt size         | Please select 👻   |                        |
| Save Reset           |                   |                        |

#### **Registering**

| Registering Students                                              |          |
|-------------------------------------------------------------------|----------|
| Register ~                                                        |          |
| Students                                                          |          |
| Troupe Director                                                   |          |
| Chaperones                                                        |          |
| Events                                                            |          |
| Services                                                          |          |
|                                                                   |          |
|                                                                   | <u> </u> |
| Register                                                          |          |
| Students                                                          |          |
|                                                                   |          |
| Start typing student name or press down to select New student     |          |
| Registering Chaperones                                            |          |
| Register ~                                                        |          |
| Kegister V                                                        |          |
| Students                                                          |          |
| Troupe Director                                                   |          |
| Chaperones                                                        |          |
| Events                                                            |          |
| Services                                                          |          |
|                                                                   |          |
|                                                                   |          |
| Register                                                          |          |
| Chaperones                                                        |          |
| Start typing chaperone name or press down to select New chaperone |          |
| Registering for Events                                            |          |

| Register ∽      |                       |
|-----------------|-----------------------|
| Students        |                       |
| Troupe Director |                       |
| Chaperones      |                       |
| Events          |                       |
| Services        |                       |
|                 |                       |
|                 |                       |
| 🍃 Register      |                       |
| All Event types |                       |
| Туре            | Please, select type 👻 |
| Subscribe       |                       |

| Acting - Duet Scenes                   |  |
|----------------------------------------|--|
| Acting - Group Scenes                  |  |
| Acting - Monologue                     |  |
| Improv Showcase - Ensemble Performance |  |
| Lighting 101 - Boot Camp               |  |
| Lighting 102 - Boot Camp               |  |
| Lighting 103 - Boot Camp               |  |
| Musical Theatre - Duet                 |  |
| Musical Theatre - Group                |  |
| Musical Theatre - Solo                 |  |
| One Act - 30 Minute Time Slot          |  |
| One Act - Full Length                  |  |
| Sound 101 - Boot Camp                  |  |
| Sound 102 - Boot Camp                  |  |
| Sound 103 - Boot Camp                  |  |
| Tech - Costume                         |  |
| Tech - Lighting Design                 |  |
| Tech - Marketing Design                |  |
| Tech - Scenic Design                   |  |
| Tech - Sound Design                    |  |
| Tech - Stage Manager                   |  |
|                                        |  |